# Basic Text Processing

## **Regular Expressions**

## Regular expressions

A formal language for specifying text strings

How can we search for any of these?

- woodchuck
- woodchucks
- Woodchuck
- Woodchucks

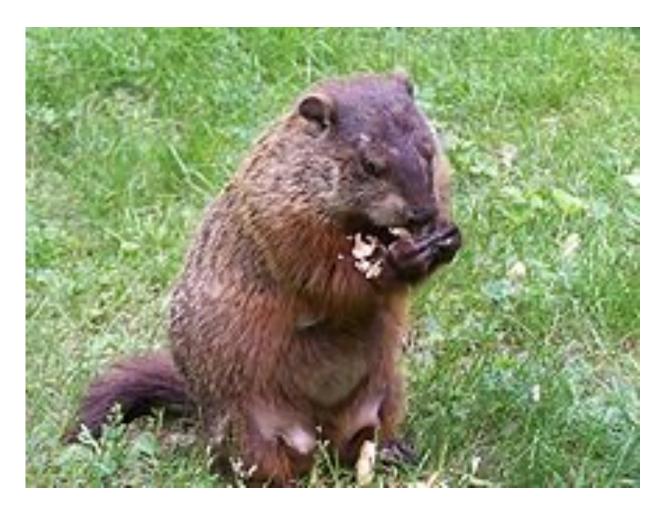

## Regular Expressions: Disjunctions

Letters inside square brackets []

| Pattern      | Matches              |
|--------------|----------------------|
| [wW]oodchuck | Woodchuck, woodchuck |
| [1234567890] | Any digit            |

### Ranges [A-Z]

| Pattern | Matches              |                        |
|---------|----------------------|------------------------|
| [A-Z]   | An upper case letter | Drenched Blossoms      |
| [a-z]   | A lower case letter  | my beans were impatier |
| [0-9]   | A single digit       | Chapter 1: Down the Ra |

# ent Rabbit Hole

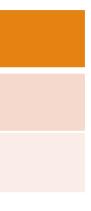

## Regular Expressions: Negation in Disjunction

### Negations [^Ss]

• Carat means negation only when first in []

| Pattern | Matches                     |                                |
|---------|-----------------------------|--------------------------------|
| [^A-Z]  | Not an upper case<br>letter | O <mark>y</mark> fn pripetchik |
| [^Ss]   | Neither 'S' nor 's'         | <u>I</u> have no exquisi       |
| [^e^]   | Neither e nor ^             | Look h <mark>e</mark> re       |
| a^b     | The pattern a carat b       | Look up <u>a^b</u> now         |

### te reason"

## Regular Expressions: More Disjunction

### Woodchuck is another name for groundhog! The pipe | for disjunction

| Pattern                   | Matches   |   |
|---------------------------|-----------|---|
| groundhog woodchuck       | woodchuck |   |
| yours mine                | yours     |   |
| abc                       | = [abc]   |   |
| [gG]roundhog [Ww]oodchuck | Woodchuck | A |

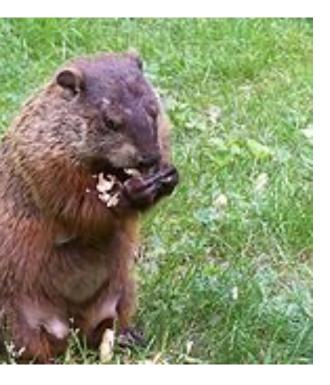

## Regular Expressions: ? \*+.

| Pattern | Matches                    |                                                   |
|---------|----------------------------|---------------------------------------------------|
| colou?r | Optional previous char     | <u>color</u> <u>colour</u>                        |
| oo*h!   | 0 or more of previous char | <u>oh! ooh! oooh! ooooh!</u>                      |
| o+h!    | 1 or more of previous char | <u>oh!</u> <u>ooh!</u> <u>oooh!</u> <u>ooooh!</u> |
| baa+    |                            | <u>baa</u> <u>baaa</u> <u>baaaaa</u>              |
| beg.n   |                            | <u>begin begun begun beg3n</u>                    |

### Stephen C Kleene

### Kleene \*, Kleene +

## Regular Expressions: Anchors ^ \$

| Pattern      | Matches                  |
|--------------|--------------------------|
| ^[A-Z]       | Palo Alto                |
| ^[^A-Za-z]   | <u>1</u> <u>"</u> Hello" |
| \ <b>.\$</b> | The end.                 |
| . \$         | The end? The end!        |

## Example

- Find me all instances of the word "the" in a text. the
  - Misses capitalized examples
  - [tT]he
  - Incorrectly returns other or theology  $[^a-zA-Z][tT]he[^a-zA-Z]$

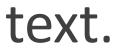

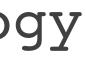

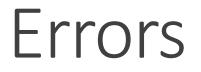

The process we just went through was based on fixing two kinds of errors:

1. Matching strings that we should not have matched (there, then, other) **False positives (Type I errors)** 

2. Not matching things that we should have matched (The) **False negatives (Type II errors)** 

### Errors cont.

In NLP we are always dealing with these kinds of errors.

Reducing the error rate for an application often involves two antagonistic efforts:

- Increasing accuracy or precision (minimizing false positives)
- Increasing coverage or recall (minimizing false negatives).

## Summary

Regular expressions play a surprisingly large role

 Sophisticated sequences of regular expressions are often the first model for any text processing text

### For hard tasks, we use machine learning classifiers

- But regular expressions are still used for pre-processing, or as features in the classifiers
- Can be very useful in capturing generalizations

### e <mark>role</mark> are often

### ssifiers cessing,

# Basic Text Processing

## **Regular Expressions**

# Basic Text Processing

## More Regular Expressions: Substitutions and ELIZA

### Substitutions

Substitution in Python and UNIX commands:

s/regexp1/pattern/ e.g.: s/colour/color/

## Capture Groups

- Say we want to put angles around all numbers: the 35 boxes  $\rightarrow$  the <35> boxes
- Use parens () to "capture" a pattern into a numbered register (1, 2, 3...)
- Use 1 to refer to the contents of the register s/([0-9]+)/<\1>/

## Capture groups: multiple registers

/the (.\*)er they (.\*), the  $\ler we \2/$ Matches

the faster they ran, the faster we ran But not

the faster they ran, the faster we ate

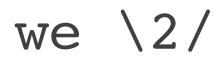

## But suppose we don't want to capture?

Parentheses have a double function: grouping terms, and capturing

Non-capturing groups: add a ?: after paren:

- /(?:some|a few) (people|cats) like some \1/ matches
- some cats like some cats

but not

• some cats like some some

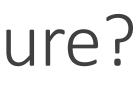

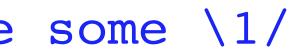

## Lookahead assertions

(?= pattern) is true if pattern matches, but is zero-width; doesn't advance character pointer (?! pattern) true if a pattern does not match

How to match, at the beginning of a line, any single word that doesn't start with "Volcano":

/^(?!Volcano)[A-Za-z]+/

## Simple Application: ELIZA

Early NLP system that imitated a Rogerian psychotherapist

Joseph Weizenbaum, 1966.

Uses pattern matching to match, e.g.,: • "I need X" and translates them into, e.g. • "What would it mean to you if you got X?

## Simple Application: ELIZA

### Men are all alike. IN WHAT WAY

They're always bugging us about something or other. **CAN YOU THINK OF A SPECIFIC EXAMPLE** 

Well, my boyfriend made me come here. YOUR BOYFRIEND MADE YOU COME HERF

He says I'm depressed much of the time. I AM SORRY TO HEAR YOU ARE DEPRESSED

## How ELIZA works

- s/.\* I'M (depressed|sad) .\*/I AM SORRY TO HEAR YOU ARE 1/s/.\* I AM (depressed|sad) .\*/WHY DO YOU THINK YOU ARE \1/ s/.\* all .\*/IN WHAT WAY?/
- s/.\* always .\*/CAN YOU THINK OF A SPECIFIC EXAMPLE?/

# Basic Text Processing

## More Regular Expressions: Substitutions and ELIZA